# **Object-Oriented Software Engineering**<br>Using UML, Patterns, and Java **Object-Oriented Software Engineering** Using UML, Patterns, and Java

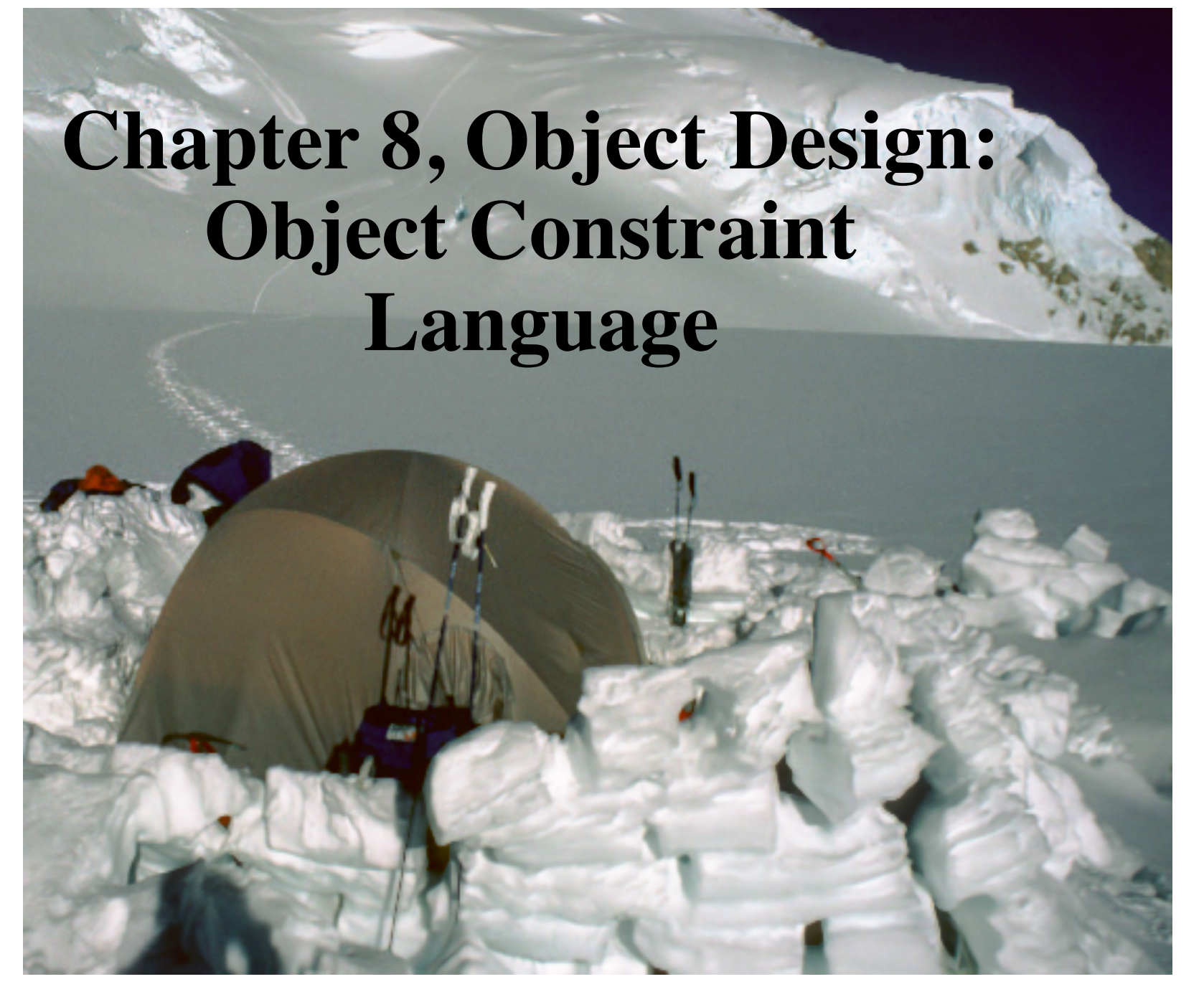

# **Outline of the Lecture**

- OCL
- Simple predicates
- Preconditions
- Postconditions
- Contracts
- Sets, Bags, and Sequences

## **OCL Basic Concepts**

- OCL expressions
	- Return **True** or **False**
	- Are evaluated in a specified context, either a class or an operation
	- All constraints apply to all instances.

# **OCL Simple Predicates**

Example:

**context** Tournament **inv**:

self.getMaxNumPlayers() > 0

In English:

"The maximum number of players in any tournament should be a postive number."

Notes:

- "self" denotes all instances of "Tournament"
- OCL uses the same dot notation as Java.

## **OCL Preconditions**

Example:

**context** Tournament::acceptPlayer(p) **pre**:

```
not self.isPlayerAccepted(p)
```
In English:

"The acceptPlayer(p) operation can only be invoked if player p has not yet been accepted in the tournament." Notes:

- The context of a precondition is an operation
- isPlayerAccepted(p) is an operation defined by the class Tournament.

# **OCL Postconditions**

Example:

```
context Tournament::acceptPlayer(p) post:
```

```
self.getNumPlayers() =
   self@pre.qetNumPlayers() + 1
```
In English:

"The number of accepted player in a tournament increases by one after the completion of acceptPlayer()"

Notes:

- self@pre denotes the state of the tournament before the invocation of the operation.
- Self denotes the state of the tournament after the completion of the operation.

#### **OCL Contract for acceptPlayer() in Tournament**

**context** Tournament::acceptPlayer(p) **pre**: not isPlayerAccepted(p)

**context** Tournament::acceptPlayer(p) **pre**: getNumPlayers() < getMaxNumPlayers()

**context** Tournament::acceptPlayer(p) **post**: isPlayerAccepted(p)

**context** Tournament::acceptPlayer(p) **post**:  $getNumPlayers() = @pre.getNumPlayers() + 1$ 

#### **OCL Contract for removePlayer() in Tournament**

**context** Tournament::removePlayer(p) **pre**: isPlayerAccepted(p)

**context** Tournament::removePlayer(p) **post**: not isPlayerAccepted(p)

**context** Tournament::removePlayer(p) **post**:  $getNumPlayers() = @pre.getNumPlayers() - 1$ 

#### **JavaDoc**

- Add documentation comments to the source code.
- A doc comment consists of characters between **/\*\*** and **\*/**
- When JavaDoc parses a doc comment, leading  $*$ characters on each line are discarded. First, blanks and tabs preceding the initial \* characters are also discarded.
- Doc comments may include HTML tags
- Example of a doc comment:

```
/** 
* This is a <b> doc </b> comment 
*/
```
#### **More on Java Doc**

- Doc comments are only recognized when placed immediately before class, interface, constructor, method or field declarations.
- When you embed HTML tags within a doc comment, **you should not use heading tags such as <h1> and <h2>**, because JavaDoc creates an entire structured document and these structural tags interfere with the formatting of the generated document.

#### **Java Implementation of Tournament class (Contract as a set of JavaDoc comments)**

```
public class Tournament {
```

```
/** The maximum number of players 
* is positive at all times.
```

```
* @invariant maxNumPlayers > 0 
*/
```
**private int** maxNumPlayers;

```
/** The players List contains
```

```
* references to Players who are
```

```
* are registered with the
```

```
* Tournament. */
```
**private** List players;

```
/** Returns the current number of 
* players in the tournament. */ 
public int getNumPlayers() {…}
```

```
/** Returns the maximum number of 
 * players in the tournament. */ 
public int getMaxNumPlayers() {…}
```

```
/** The acceptPlayer() operation 
 * assumes that the specified 
 * player has not been accepted 
  * in the Tournament yet. 
 * @pre !isPlayerAccepted(p) 
 * @pre getNumPlayers()<maxNumPlayers 
  * @post isPlayerAccepted(p) 
  * @post getNumPlayers() = 
       @pre.getNumPlayers() + 1 */ 
public void acceptPlayer (Player p) {…} 
/** The removePlayer() operation 
  * assumes that the specified player 
  * is currently in the Tournament. 
  * @pre isPlayerAccepted(p) 
  * @post !isPlayerAccepted(p) 
 * @post getNumPlayers() =
```

```
 * @pre.getNumPlayers() - 1
```

```
 */
```
**public void** removePlayer(Player p) {…}

```
}
```
#### **Constraints can involve more than one class**

**How do we specify constraints on on a group of classes?**

 Starting from a specific class in the UML class diagram, we navigate the associations in the class diagram to refer to the other classes and their properties (attributes and Operations).

#### **Example from ARENA: League, Tournament and Player**

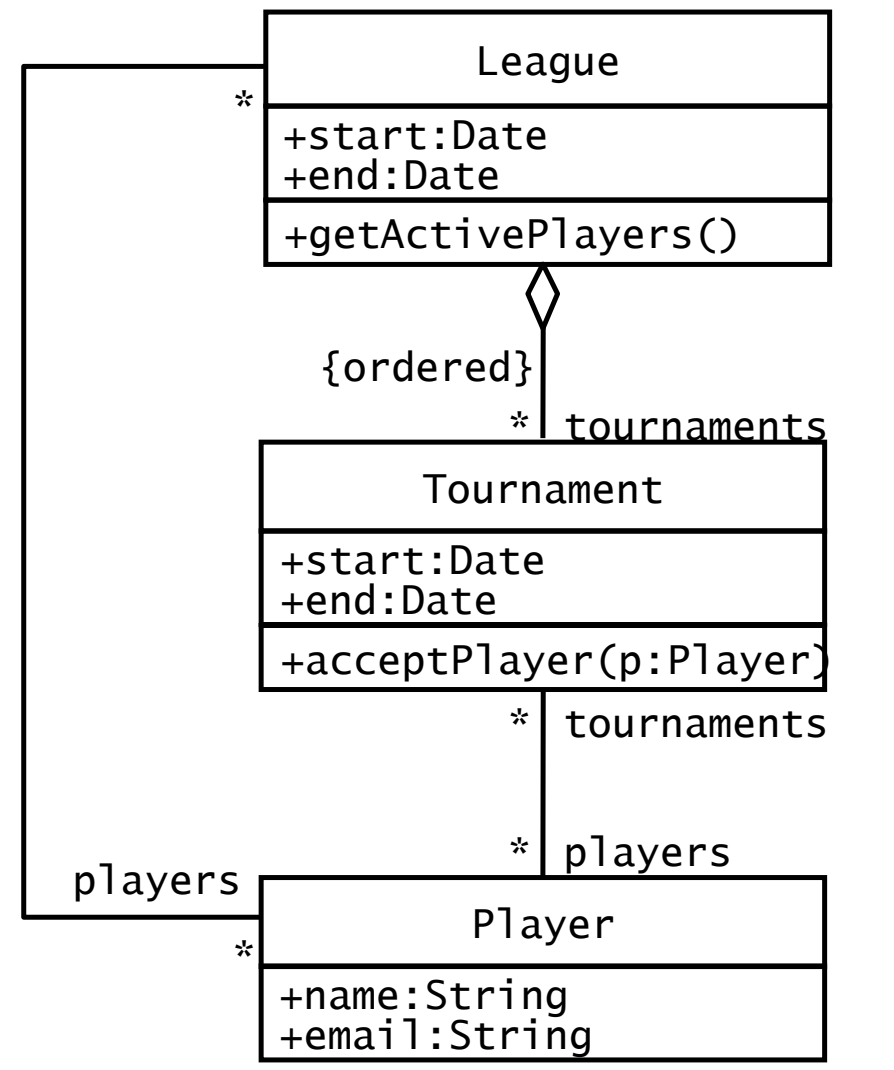

Constraints:

- 1. A Tournament's planned duration must be under one week.
- 2. Players can be accepted in a Tournament only if they are already registered with the corresponding League.
- 3. The number of active Players in a League are those that have taken part in at least one Tournament of the League.

#### **Instance Diagram: 2 Leagues , 5 Players, 2 Tournaments**

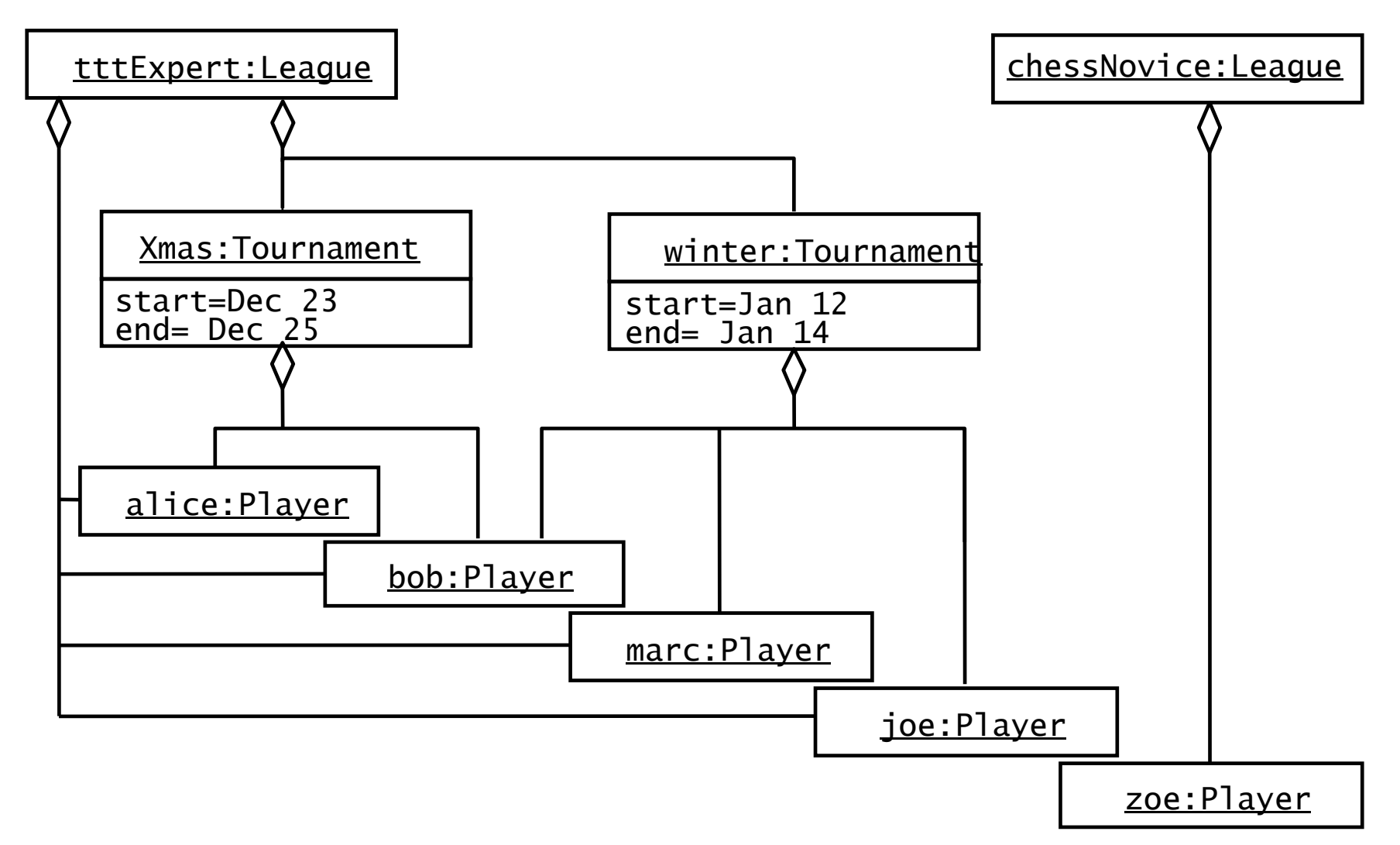

#### **3 Types of Navigation through a Class Diagram**

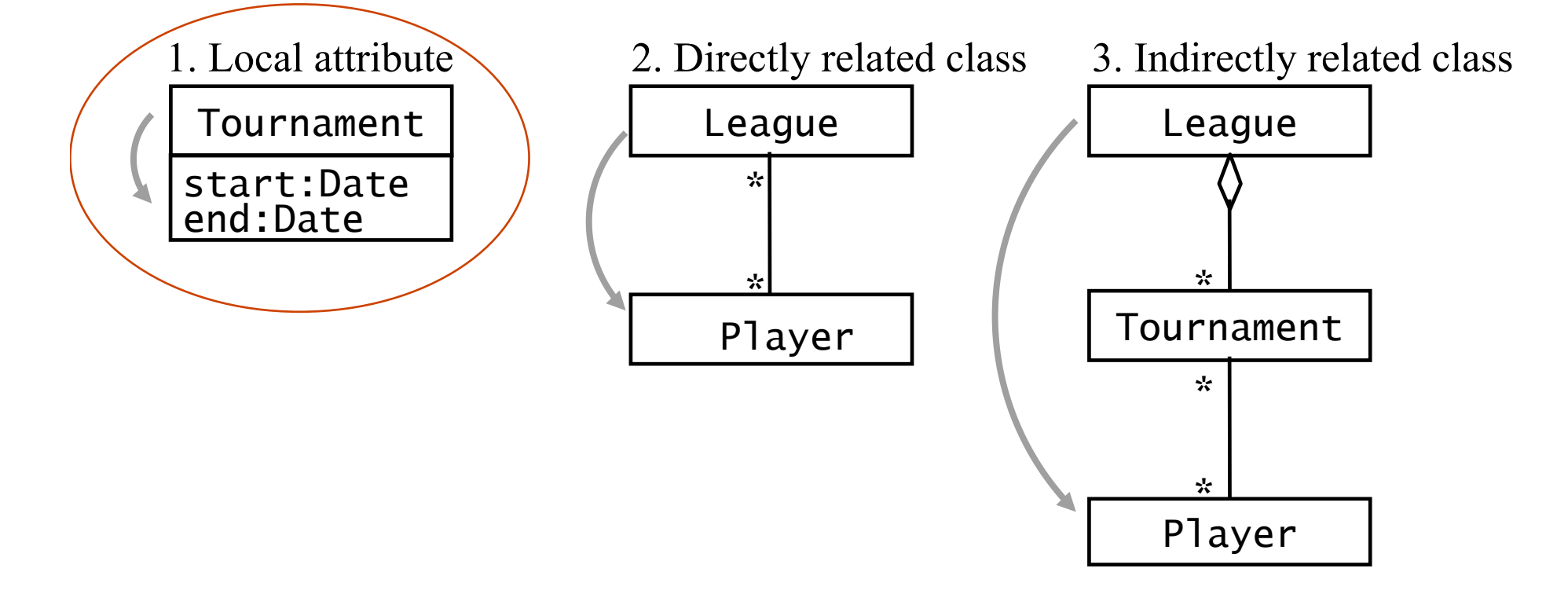

*Any constraint for an arbitrary UML class diagram can be specified using only a combination of these 3 navigation types!* 

#### **Specifying the Model Constraints in OCL**

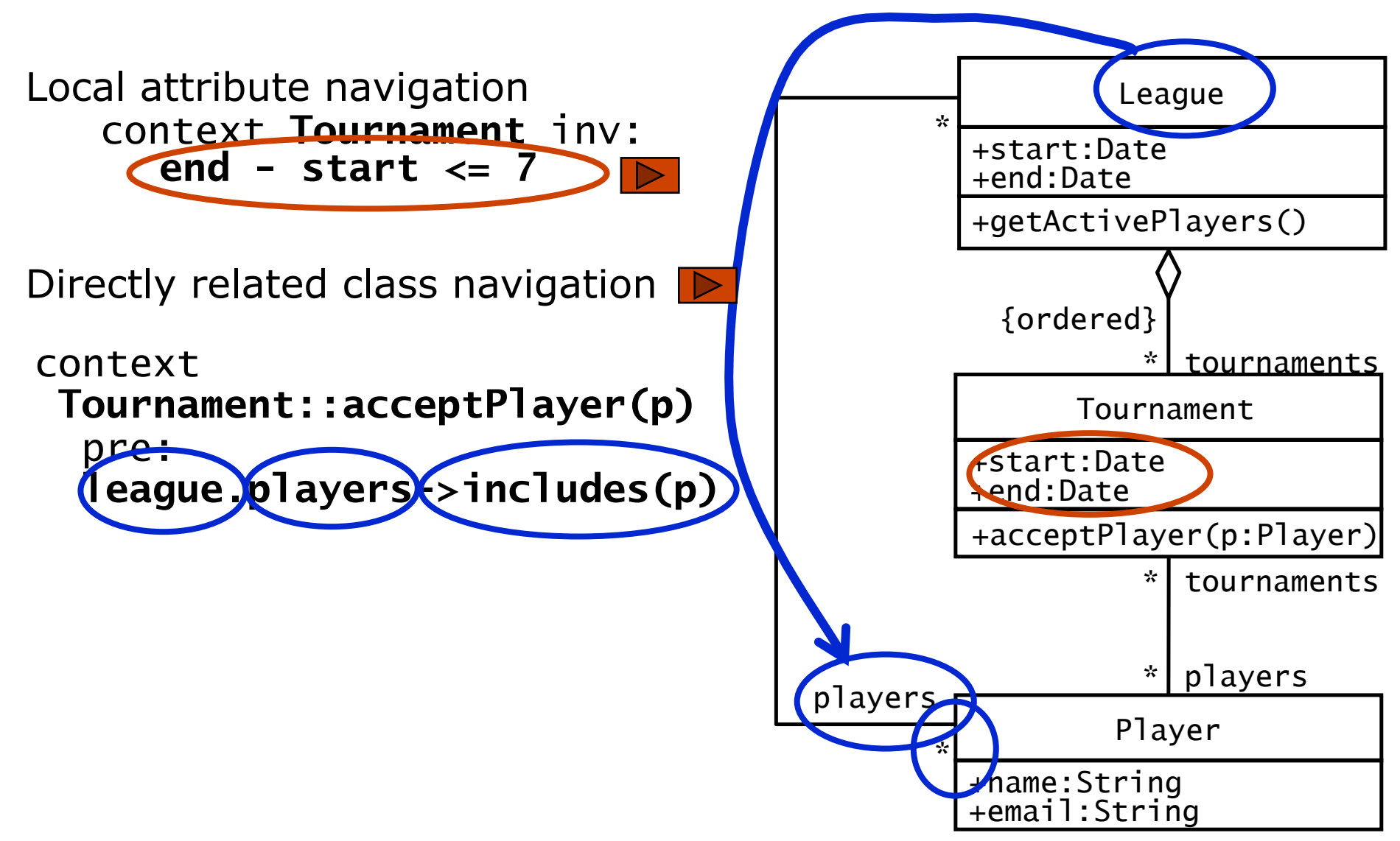

## **OCL-Collection**

- The OCL-Type Collection is the generic superclass of a collection of objects of Type T
- Subclasses of Collection are
	- Set: Set in the mathematical sense. Every element can appear only once
	- Bag: A collection, in which elements can appear more than once (also called multiset)
	- Sequence: A multiset, in which the elements are ordered
- Example for Collections:
	- Set(Integer): a set of integer numbers
	- Bag(Person): a multiset of persons
	- Sequence(Customer): a sequence of customers

#### **OCL Sets, Bags and Sequences**

• Sets, Bags and Sequences are predefined in OCL and subtypes of Collection. OCL offers a large number of predefined operations on collections. They are all of the form:

collection->operation(arguments)

## **OCL-Operations for OCL-Collections (1)**

#### **size: Integer**

Number of elements in the collection

**includes(o:OclAny): Boolean** True, if the element **o** is in the collection

#### **count(o:OclAny): Integer**

Counts how many times an element is contained in the collection

**isEmpty: Boolean** True, if the collection is empty

**notEmpty: Boolean** True, if the collection is not empty

#### The OCL-Type **OclAny** is the most general OCL-Type.

## **OCL-Operations for OCL-Collections(2)**

**union(c1:Collection)** Union with collection **c1** 

#### **intersection(c2:Collection)**

Intersection with Collection **c2** (contains only elements, which appear in the collection as well as in collection **c2** auftreten)

#### **including(o:OclAny)**

Collection containing all elements of the Collection and element **o** 

#### **select(expr:OclExpression)**

Subset of all elements of the collection, for which the OCLexpression **expr** is true.

# **Other examples of OCL**

(optional)

# **OCL supports Quantification**

#### • OCL **forall** quantifier

/\* All Matches in a Tournament occur within the Tournament's time frame \*/

**context** Tournament **inv**: matches->forAll(m:Match | m.start.after(t.start) and m.end.before(t.end))

#### • OCL **exists** quantifier

/\* Each Tournament conducts at least one Match on the first day of the Tournament \*/

**context** Tournament **inv**: matches->exists(m:Match | m.start.equals(start))

#### **Backup and Additional Slides**

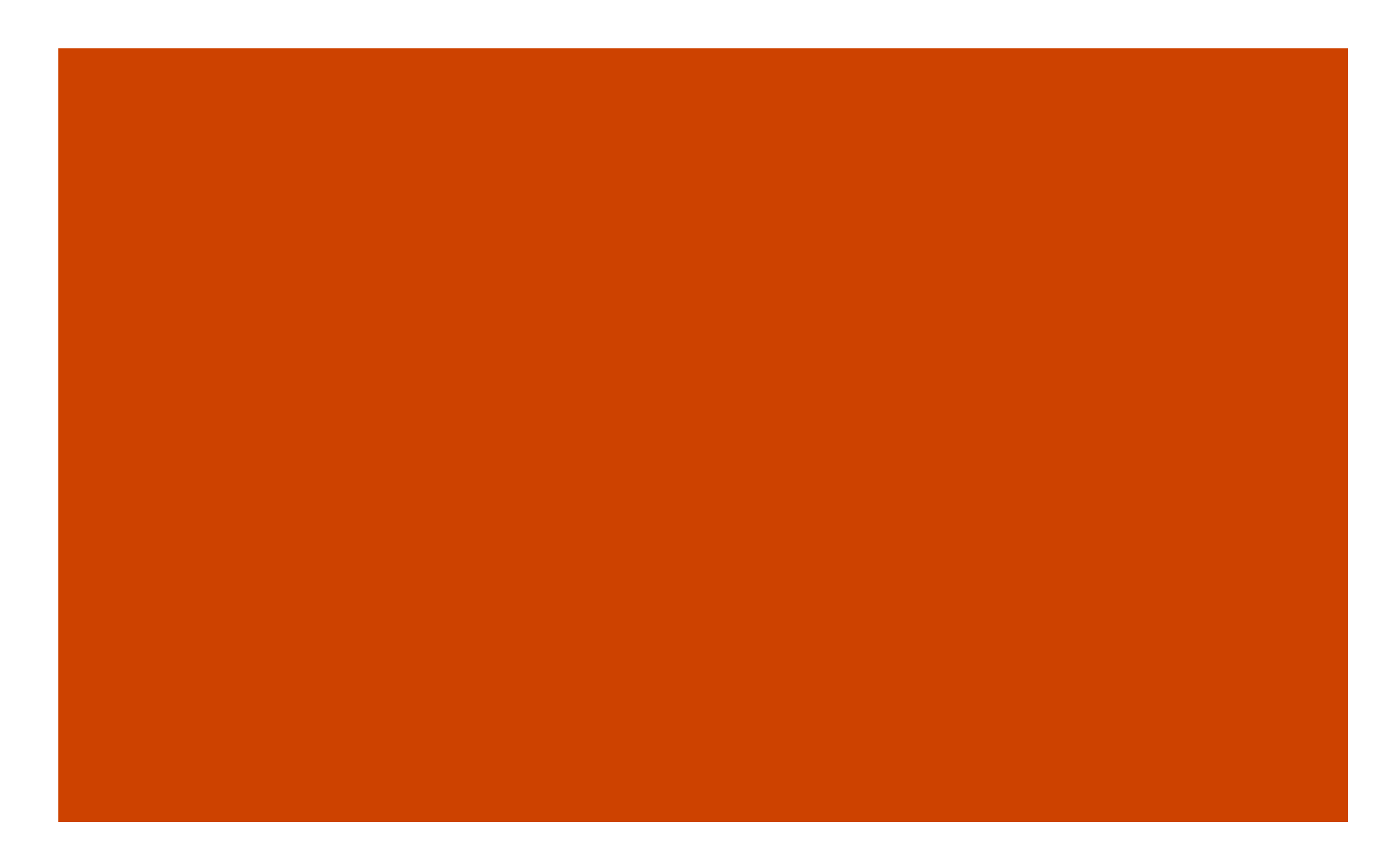

#### **How do we get OCL-Collections?**

- A collection can be generated by explicitly enumerating the elements from the UML model
- A collection can be generated by navigating along one or more 1-N associations in the UML model
	- Navigation along a single 1:n association yields a Set
	- Navigation along a couple of 1:n associations yields a Bag (Multiset)
	- Navigation along a single 1:n association labeled with the constraint {ordered} yields a Sequence